#### Минобрнауки России

## **ФЕДЕРАЛЬНОЕ ГОСУДАРСТВЕННОЕ БЮДЖЕТНОЕ ОБРАЗОВАТЕЛЬНОЕ УЧРЕЖДЕНИЕ**

## **ВЫСШЕГО ОБРАЗОВАНИЯ**

### **«ВОРОНЕЖСКИЙ ГОСУДАРСТВЕННЫЙ УНИВЕРСИТЕТ»**

**(ФГБОУ ВО «ВГУ»)**

### **УТВЕРЖДАЮ**

Заведующий кафедрой

Кургалин Сергей Дмитриевич

Кафедра цифровых технологий

05.03.2024

### **РАБОЧАЯ ПРОГРАММА УЧЕБНОЙ ДИСЦИПЛИНЫ**

Б1.О.3 3 Методы вычислений

**1. Код и наименование направления подготовки/специальности:**

09.03.02 Информационные системы и технологии

**2. Профиль подготовки/специализация:** 

Инженерия информационных систем и технологий

**3. Квалификация (степень) выпускника:**

Бакалавриат

**4. Форма обучения:**

Очная

#### **5. Кафедра, отвечающая за реализацию дисциплины:**

Кафедра цифровых технологий

### **6. Составители программы:**

Крыловецкий Александр Абрамович, к. ф.-м. н., доцент

**7. Рекомендована:** протокол НМС № 5 от 05.03.2024

**8. Учебный год:** 2025-2026 **Семестр(ы):** 4

#### **9**.**Цели и задачи учебной дисциплины:**

Цель: освоение основных методов приближенного решения математических задач.

Задачи:

- изучение принципов основных методов приближенного решения; -

алгоритмизации и реализации на ЭВМ базовых методов вычислений.

#### **10. Место учебной дисциплины в структуре ООП:**

Учебная дисциплина относится к обязательной части блока Б1. Для успешного освоения необходимо предварительное изучение следующих дисциплин : математический анализ, дифференциальные уравнения, уравнения математической физики.

## **11. Планируемые результаты обучения по дисциплине/модулю (знания, умения, навыки),соотнесенные с планируемыми результатами освоения образовательной программы (компетенциями выпускников):**

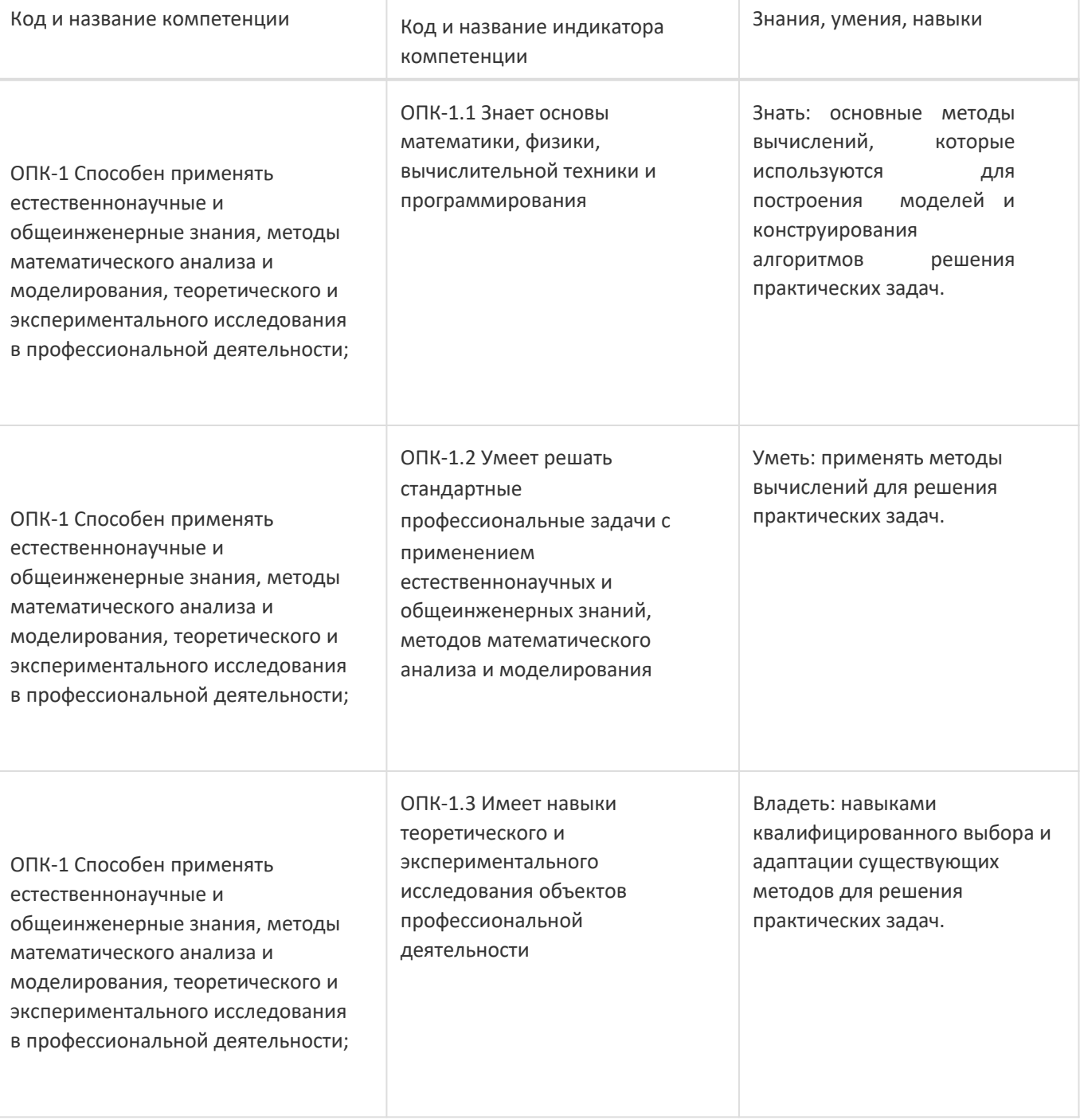

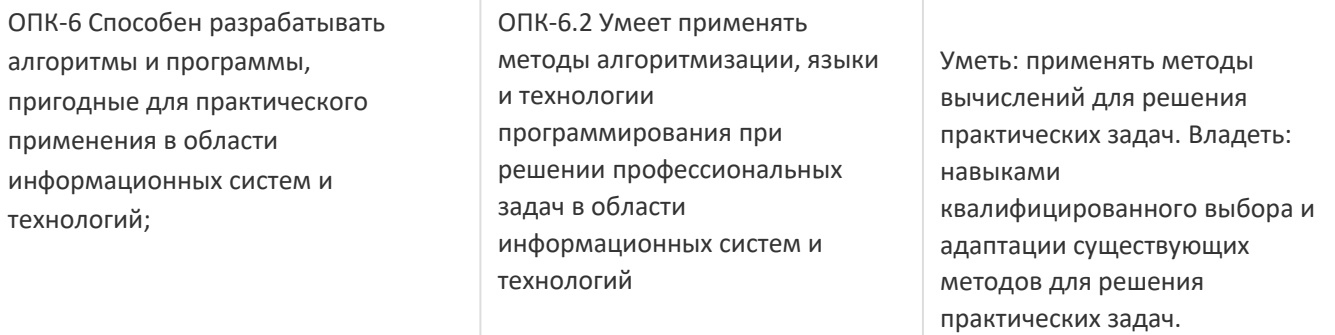

## **12. Объем дисциплины в зачетных единицах/час:**

3/108

## **Форма промежуточной аттестации:**

Зачет

## **13. Виды учебной работы**

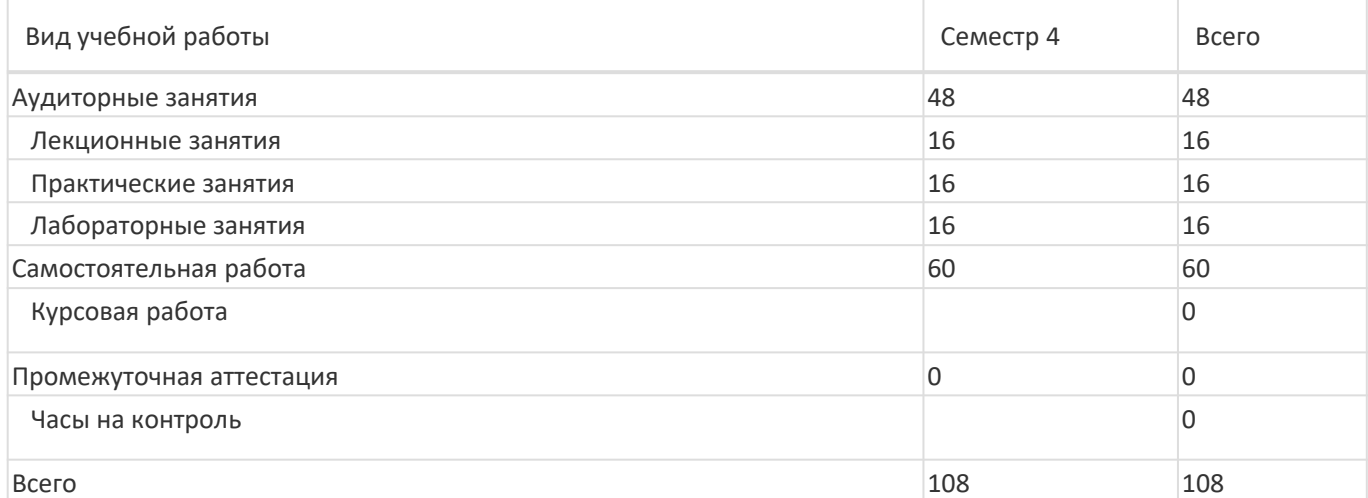

## **13.1. Содержание дисциплины**

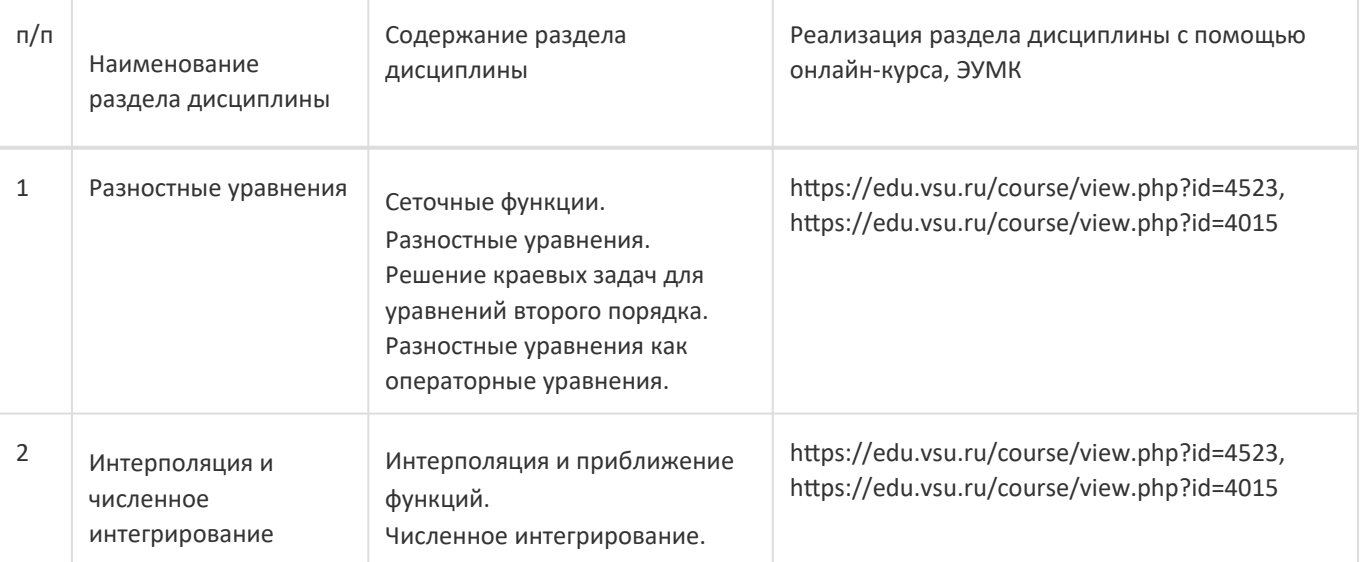

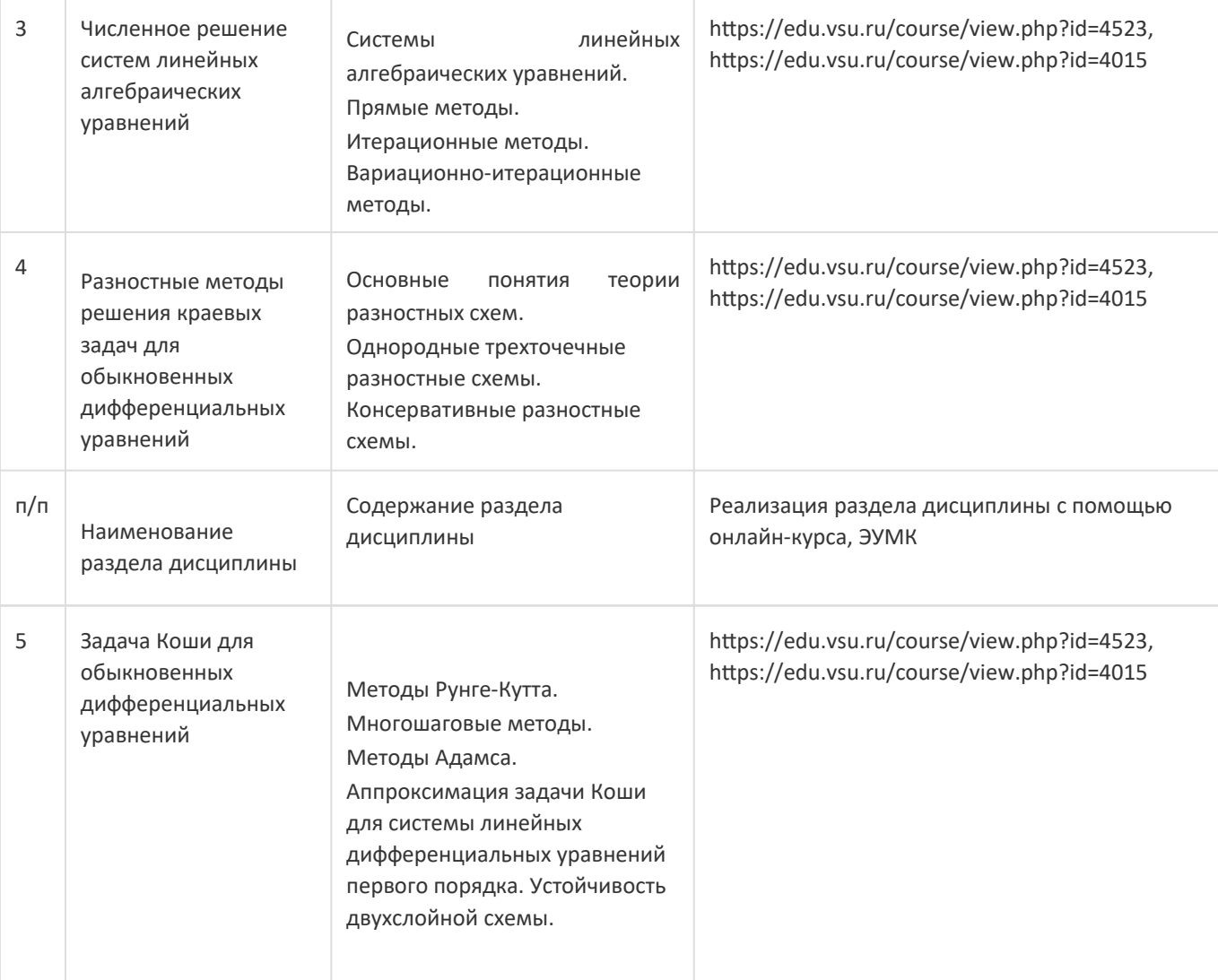

## **13.2. Темы (разделы) дисциплины и виды занятий**

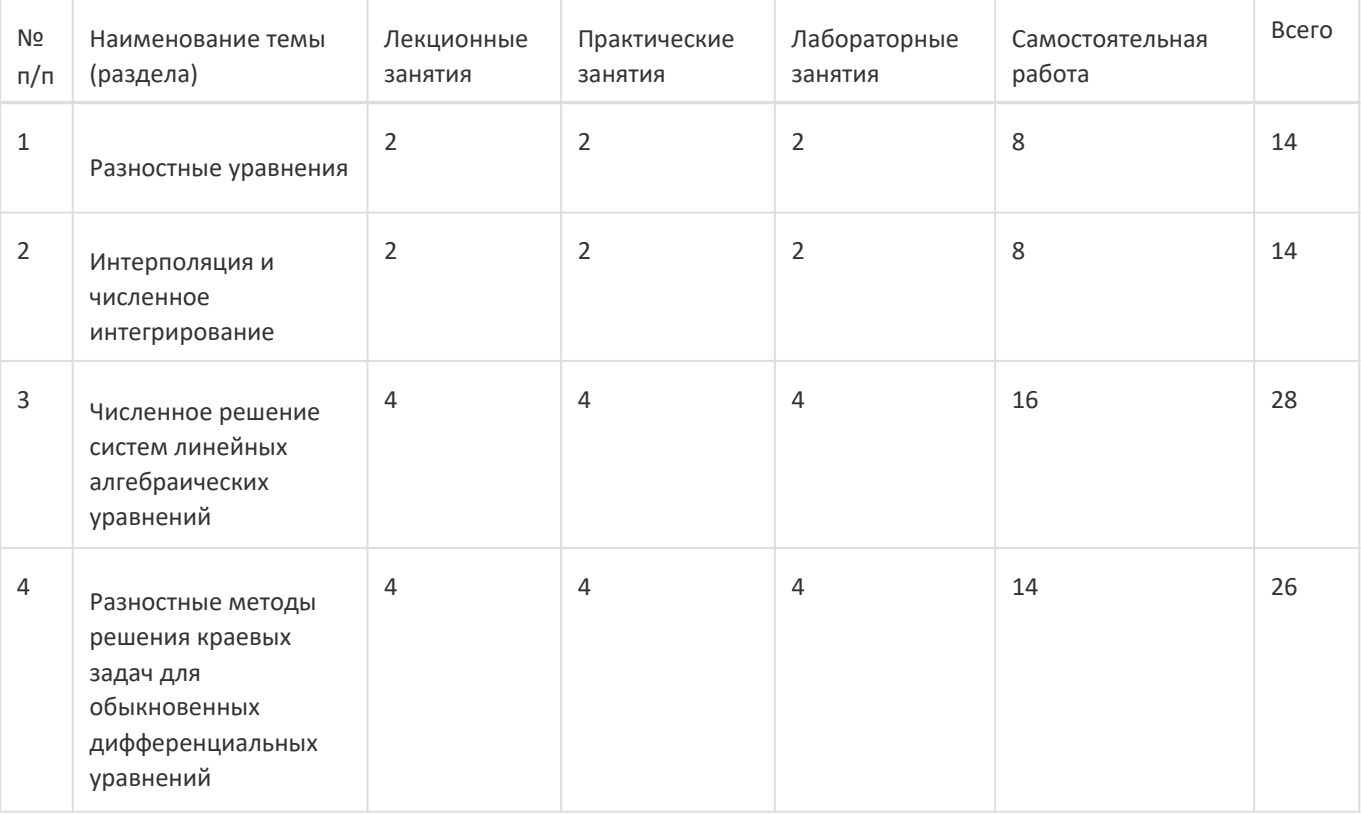

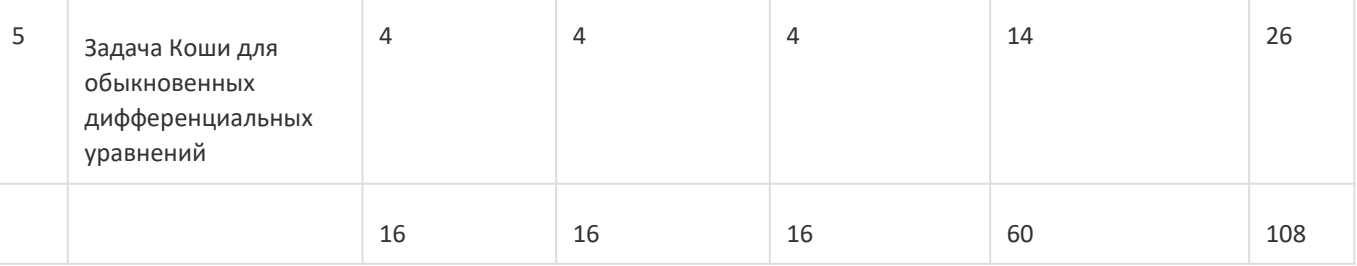

#### 14. Методические указания для обучающихся по освоению дисциплины

Освоение дисциплины складывается из аудиторной работы (учебной деятельности, выполняемой под руководством преподавателя) и внеаудиторной работы (учебной деятельности, реализуемой обучающимся самостоятельно).

Аудиторная работа состоит из выполнения практических и лабораторных заданий в объёме. предусмотренном учебным планом.

Самостоятельная работа предполагает углублённое изучение отдельных разделов дисциплины с использованием литературы, рекомендованной преподавателем, а также конспектов практических (лабораторных) занятий. В качестве плана для самостоятельной работы может быть использован раздел 13.1 настоящей рабочей программы, в котором зафиксированы разделы дисциплины и их содержание. В разделе 13.2 рабочей программы определяется количество часов, отводимое на самостоятельную работу по каждому разделу дисциплины. Большее количество часов на

самостоятельнуюработу отводится на наиболее трудныеразделы дисциплины. Для самостоятельного изучения отдельных разделов дисциплины используется перечень литературы и других ресурсов, перечисленных в пунктах 15 и 16 настоящей рабочей программы.

Успешность освоения дисциплины определяется систематичностью и глубиной аудиторной и внеаудиторной работы обучающегося.

При использовандистанционни образовательныхых технологийи электронн

#### обучения го

выполнять все указания преподавателей, вовремя подключаться к online занятиям, ответственно подходить к заданиям для самостоятельной работы.

### 15. Перечень основной и дополнительной литературы, ресурсов интернет, необходимыхдля освоения ДИСЦИПЛИНЫ

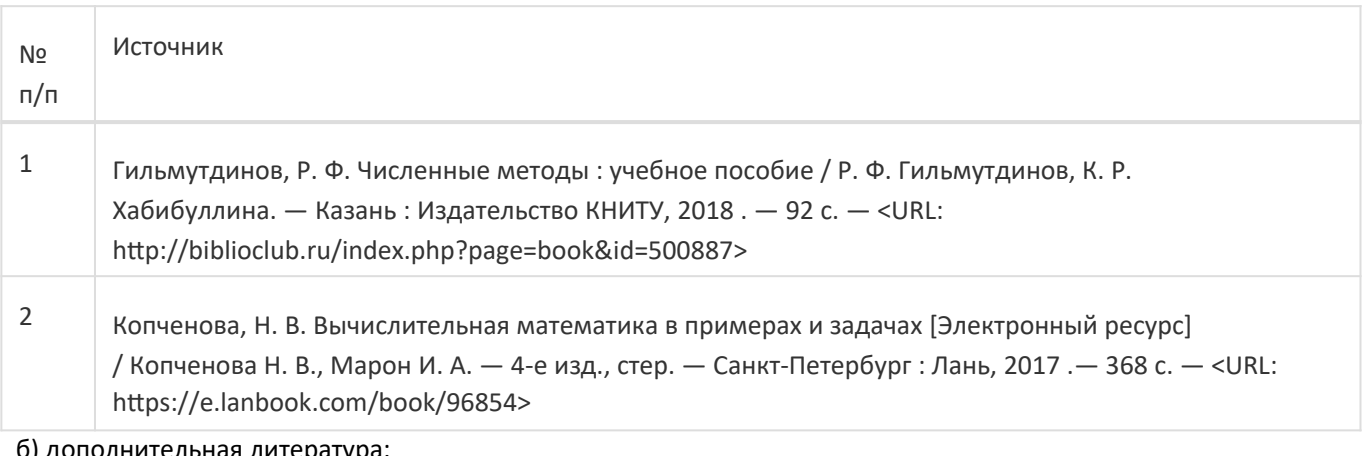

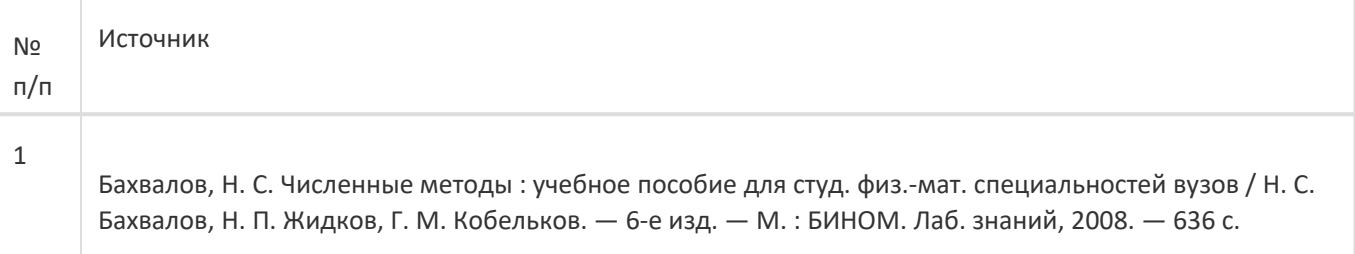

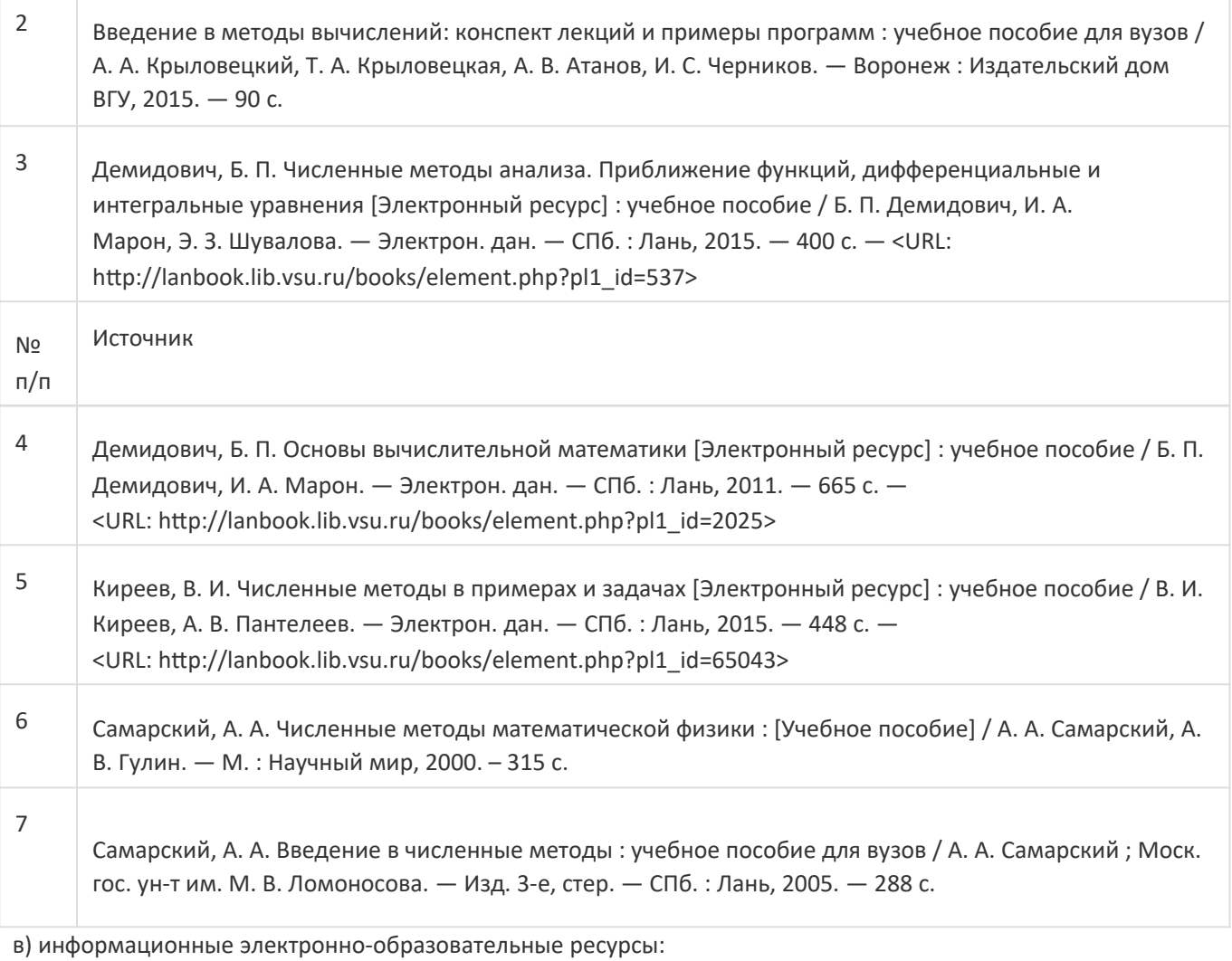

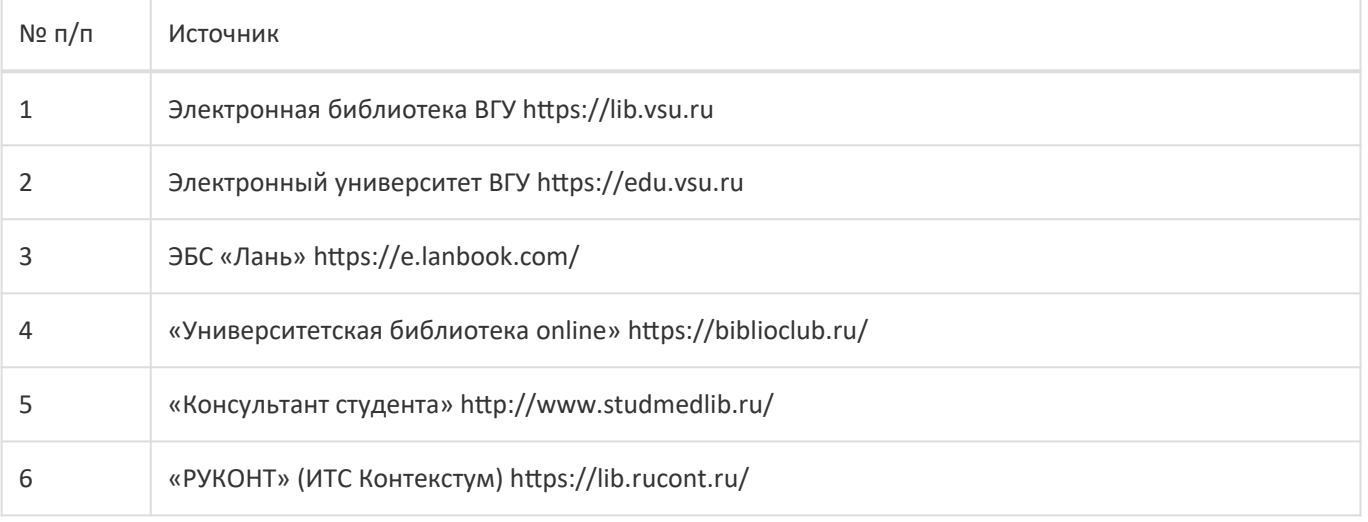

## **16. Перечень учебно-методического обеспечения для самостоятельной работы**

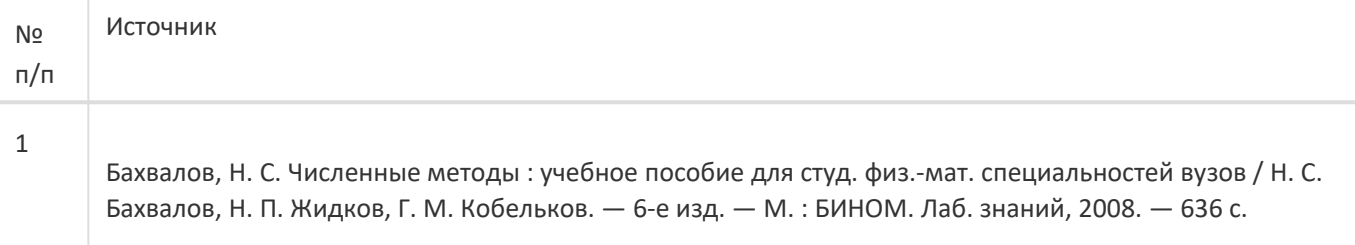

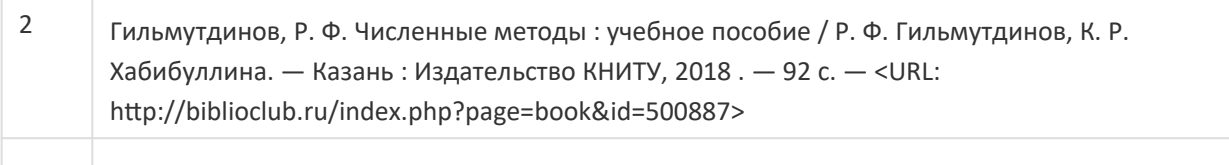

- 3 Копченова, Н. В. Вычислительная математика в примерах и задачах [Электронный ресурс] / Копченова Н. В., Марон И. А. — 4-е изд., стер. — Санкт-Петербург : Лань, 2017 .— 368 с. — <URL: https://e.lanbook.com/book/96854>
- **17. Информационные технологии, используемые для реализации учебной дисциплины,включая программное обеспечение и информационно-справочные системы (при необходимости):**

При реализацидисциплины могут использоваться технологии электронногообуче н и я и

дистанционные образовательные технологии на базе портала edu.vsu.ru, а также другие доступные ресурсы сети Интернет.

## **18. Материально-техническое обеспечение дисциплины:**

Лекционная аудитория, оснащенная мультимедийным проектором; специализированная мебель: доска меловая или маркерная 1 шт., столы, стулья в необходимом количестве. ОС Windows v.7, 8, 10, набор утилит (архиваторы, файл-менеджеры), LibreOffice v.5-7, Foxit PDF Reader, Maxima.

### **19. Оценочные средства для проведения текущей и промежуточной аттестаций**

Порядок оценки освоения обучающимися учебного материала определяется содержанием следующих разделов дисциплины:

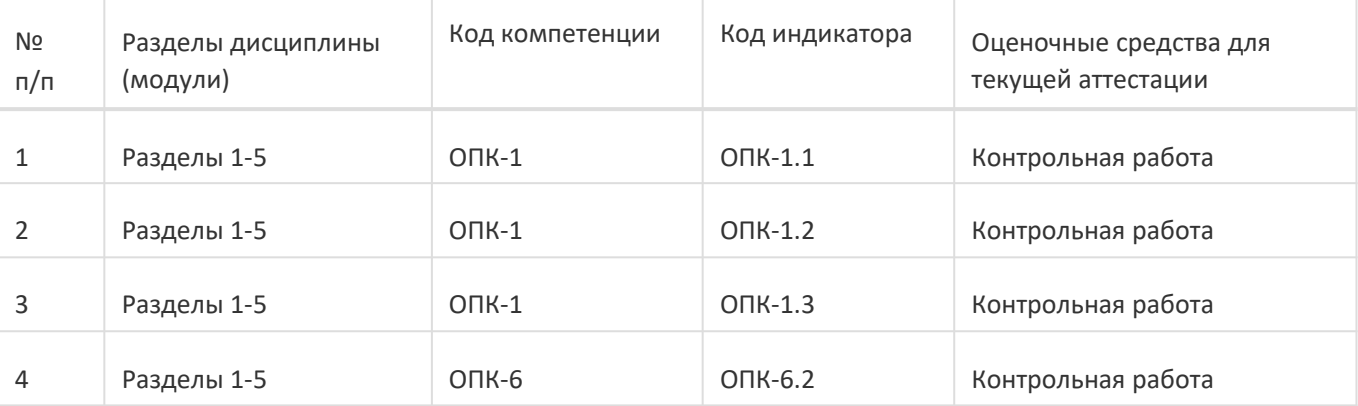

Промежуточная аттестация

Форма контроля - Зачет

Оценочные средства для промежуточной аттестации

Комплект КИМ

## **20 Типовые оценочные средства и методические материалы, определяющие процедурыоценивания**

## **20.1 Текущий контроль успеваемости**

Текущий контроль успеваемости по дисциплине осуществляется с помощью следующих оценочных средств: контрольная работа.

#### **Примеры заданий для контрольных работ:**

## **Контрольная работа № 1 Вариант 1.**

Найти и исправить ошибки, а также заполнить пропуски в алгоритме метода деления отрезка пополам, представленного в форме псевдо-кода:

```
// метод деления отрезка пополам double 
f(double x) // f(x){
    return exp(1/x)-5;
}
double dihotomia()
{
   double a = 0;
double b = \underline{\hspace{2cm}};
double E = 0.0001;
double m;
    While (abs(a+b)>E) do
```

```
 {
      m = (a-b)/2;if (f(a)*f(c)<0) 
b = c; else
a = c;
    }
    return (a-b)/2;
```
}

### **Вариант 2.**

Найти и исправить ошибки, а также заполнить пропуски в алгоритме метода хорд, представленного в форме псевдо-кода:

```
// метод хорд double 
f(double x) // f(x){
   return ln(x) + sin(x);
}
double hord()
{
    double x1, x2; 
double a = 0; double b
= \frac{1}{2} double E =
0.0001;
```

```
x2 = a-(b-a)/f(a)*(f(b)-f(a));d<sub>O</sub>\left\{ \right.x2 =if (f(x1)*f(b)>0)x1;
a = x1;else
           b = x1;
                             x2 =a-(b-a)/f(a)*(f(b)-f(a));} while (abs(x1 - x2) < E);return x2;
```

```
\}
```
#### Вариант 3.

```
Найтии исправить ошибки, а такжезаполнитьпропуски в алгоритмеметода Ньютона
(касательных), представленного в форме псевдо-кода:
```

```
// метод Ньютона
double f(double x) //f(x)\{return ln(x) + 3*sin(x) - 3;\}double f1(double x) // первая производная f(x)\{\}double f2(double x) // вторая производная f(x)
\{\}double newton()
\{double x1, x2;
double a = 2: double b
= ; double E =
0.0001;
```

```
if (f(a)*f2(a) < 0)x1 = a;else
x1 = b:
       \mathsf{do}\{x1 = x2;
       x2 = x1 - f(x1)/f1(x1);} while ((x1 - x2) > E);
    return x1;
\}
```
### Контрольная работа № 2 Вариант 1.

Найти и исправить ошибки, а также заполнить пропуски в алгоритмах методов, представленных в форме псевдо-кода:

```
// кусочно-линейная интерполяция double
lin(double *x, double *y, int n, double z)
// n - количество узлов интерполяции
// z - точка, в которой ищем значение интерполирующей функции
\{int i = 0;While (z < x[i]) do
           i+\{+;\}double a = (y[i+1]-y[i])/(x[i+1]-x[i]);double b
= y[i]-a*x[i];return a*x + b;
\}// метод Симпсона
float Simpson(float a, float b, float h)
\{float S = 0;
float f(float x);
```

```
for (float x=a; x<b>-h</b>; x+=2<sup>*</sup>h)
```

```
S = 4*f(x)+2*f(x+h);return (h/3)*S;
\}
```
### Вариант 2.

Вариант 3.

Найти и исправить ошибки, а также заполнить пропуски в алгоритмах методов, представленных в форме псевдо-кода:

```
// интерполяция многочленом Ньютона
float delta(int k,int i)
\{if (k=0)return (y[i+1]-y[i]);
                                         else
return (delta(k-1,i+1)-delta(k-1,i));
\}float N(float *x, float *y, int n, float h, float c)
// n - количество узлов интерполяции
// с - точка, в которой ищем значение интерполирующей функции
\{N=y[0];float m = 0;
float z = 0;
              for(int k=1;
k<n; k++)\{m^* = c - x[k];\mathsf{z}*=(k+1)*h;N + =delta(k,0)*m/z;
   \}return N;
\}// метод прямоугольников
float Rect(float a, float b, float h)
\left\{ \right.float S = 1;
   for (float x=a+h; x<=b; x+=h)
S = f(x+h/2);return S;
\}
```
float f(float x);

Найти и исправить ошибки, а также заполнить пропуски в алгоритмах методов, представленных в форме псевдо-кода:

```
// интерполяция многочленом Ньютона
float delta(int k,int i)
\{if (k=1)return (y[i]-y[i-1]);
                                      else
return (delta(k-1,i)-delta(k-1,i-1));
\}float N(float *x, float *y, int n, float h, float c)
// n - количество узлов интерполяции
// с - точка, в которой ищем значение интерполирующей функции
\{N=y[1];
```

```
float m = 1;
float z = 1;
   for(int k=1; k<=n; k++)\{m = c-x[k-1:
         z = k^*h;N == delta(k-1,0)*m/z;\}return N;
\}
```
// метод трапеций

```
float Trap(float a, float b, float h)
{
   float S = a;
   for (float x=a; x<b; x+=h)
S += f(x): return S + h * (f(a))+f(b):
}
```
Описание технологии проведения: обучающемуся случайным образом дается вариант контрольной работы. На письменное выполнение заданий предоставляется 2 академических часа.

Требования к выполнению заданий (или шкалы и критерии оценивания): за полное правильное выполнение варианта выставляется 50 баллов. Оценка снижается, если в процессе выполнения задания были допущены ошибки и неточности. Оценка 0 баллов ставится либо за полностью невыполненное задание, либо при наличии грубых ошибок.

#### **20.2 Промежуточная аттестация**

Промежуточная аттестация по дисциплине осуществляется с помощью следующих оценочных средств: комплект КИМ.

#### **Перечень вопросов к зачету:**

#### **Раздел 1. Точность вычислительного эксперимента.**

Числа с плавающей точкой.

Вычислительные погрешности.

#### **Раздел 2. Численное решение нелинейных уравнений.**

Задачи численного решения нелинейных уравнений.

Метод деления отрезка пополам.

Метод хорд.

Метод Ньютона.

#### **Раздел 3. Аппроксимация функций.**

Постановка задачи аппроксимации функций.

Кусочно-линейная интерполяция.

Многочлен Лагранжа.

Многочлен Ньютона.

Сплайны.

Точность интерполяции.

### **Раздел 4. Численное интегрирование.**

Постановка задачи численного интегрирования.

Метод прямоугольников.

Метод трапеций.

Метод Симпсона.

Метод Гаусса.

Точность численного интегрирования.

Особые случаи численного интегрирования. Кратные интегралы. **Раздел 5. Решение систем линейных уравнений.** Основные понятия. Методы решения линейных систем. Формулы Крамера. Метод Гаусса. Метод прогонки. Метод простой итерации. Метод Гаусса-Зейделя. Задачи на собственные значения. **Раздел 6. Обыкновенные дифференциальные уравнения.** Метод Эйлера. Метод Эйлера с пересчетом. Методы Рунге-Кутта. Метод Адамса.

#### **Примеры типовых контрольно-измерительных материалов:**

#### **Контрольно-измерительный материал № 1**

- 1. Метод Симпсона.
- 2. Метод Эйлера.

#### **Контрольно-измерительный материал № 2**

- 1. Многочлен Ньютона.
- 2. Метод прогонки.

Описание технологии проведения. Обучающемуся случайным образом дается КИМ, содержащий 2 вопроса из перечня выше. На выполнение заданий предоставляется 2 академических часа.

Требования к выполнению заданий (или шкалы и критерии оценивания).

Для оценивания результатов обучения на зачете используются следующие показатели:

- 1) знание основных понятий вычислительной математики и ее методов, которые используются дляпостроения моделей и конструирования алгоритмов решения практических задач;
- 2) знание постановки классических задач;
- 3) умение применять методы вычислений для решения задач профессиональной деятельности;

4 ) владение навыками квалифицированного выбора и адаптации существующих методов вычислений для решения практических задач.

Приведённые ниже задания рекомендуется использовать при проведении диагностических работ для оценки остаточных знаний по дисциплине

## ФОС\_09.03.02 Информационные системы и технологии

## top/По умолчанию для ФОС\_09.03.02 Информационные системы и технологии

top/По умолчанию для ФОС\_09.03.02 Информационные системы и технологии /ОПК-6/Методы вычислений

top/По умолчанию для ФОС\_09.03.02 Информационные системы и технологии /ОПК-6/Методы вычислений/Методы вычислений тестовые задания

## МетВыч ФОС Т 001

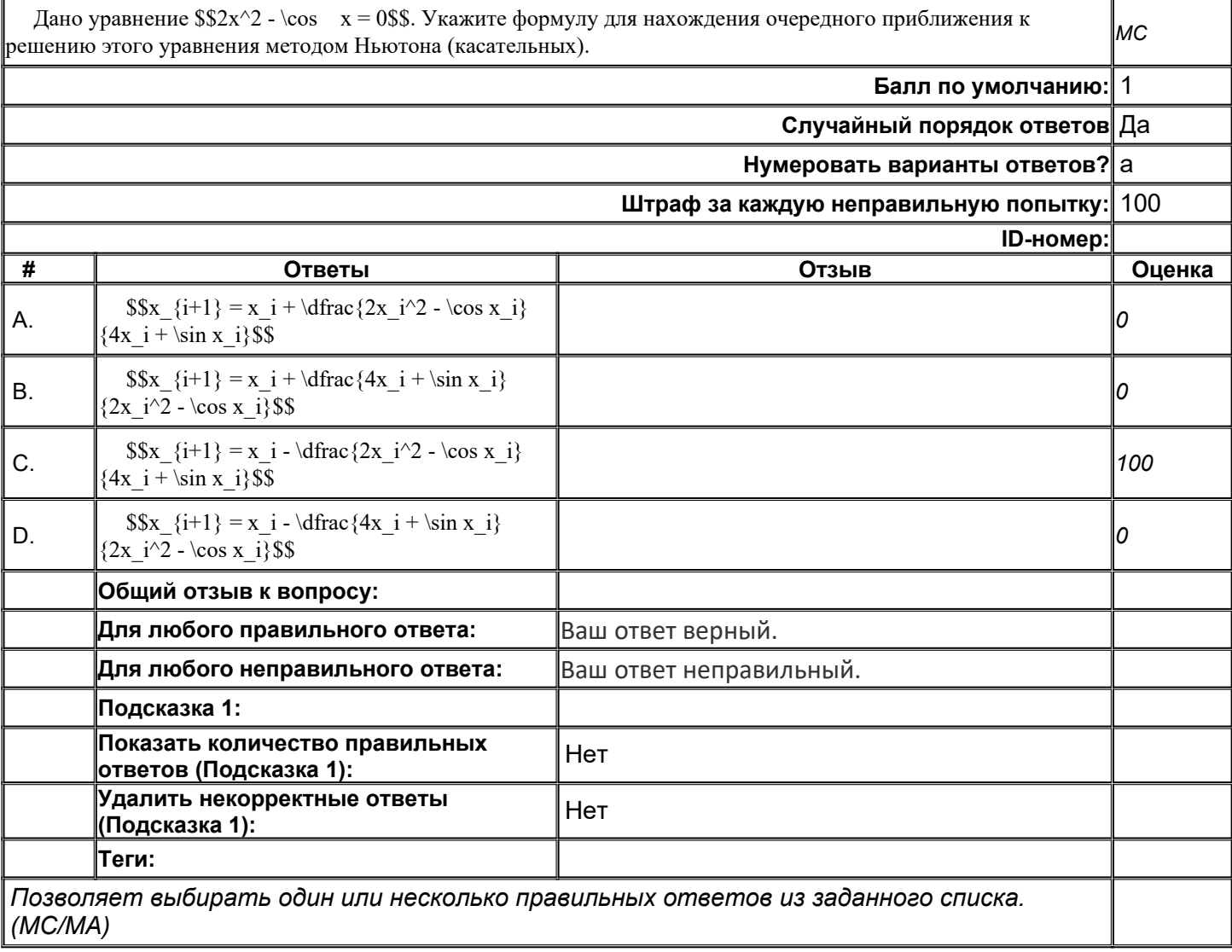

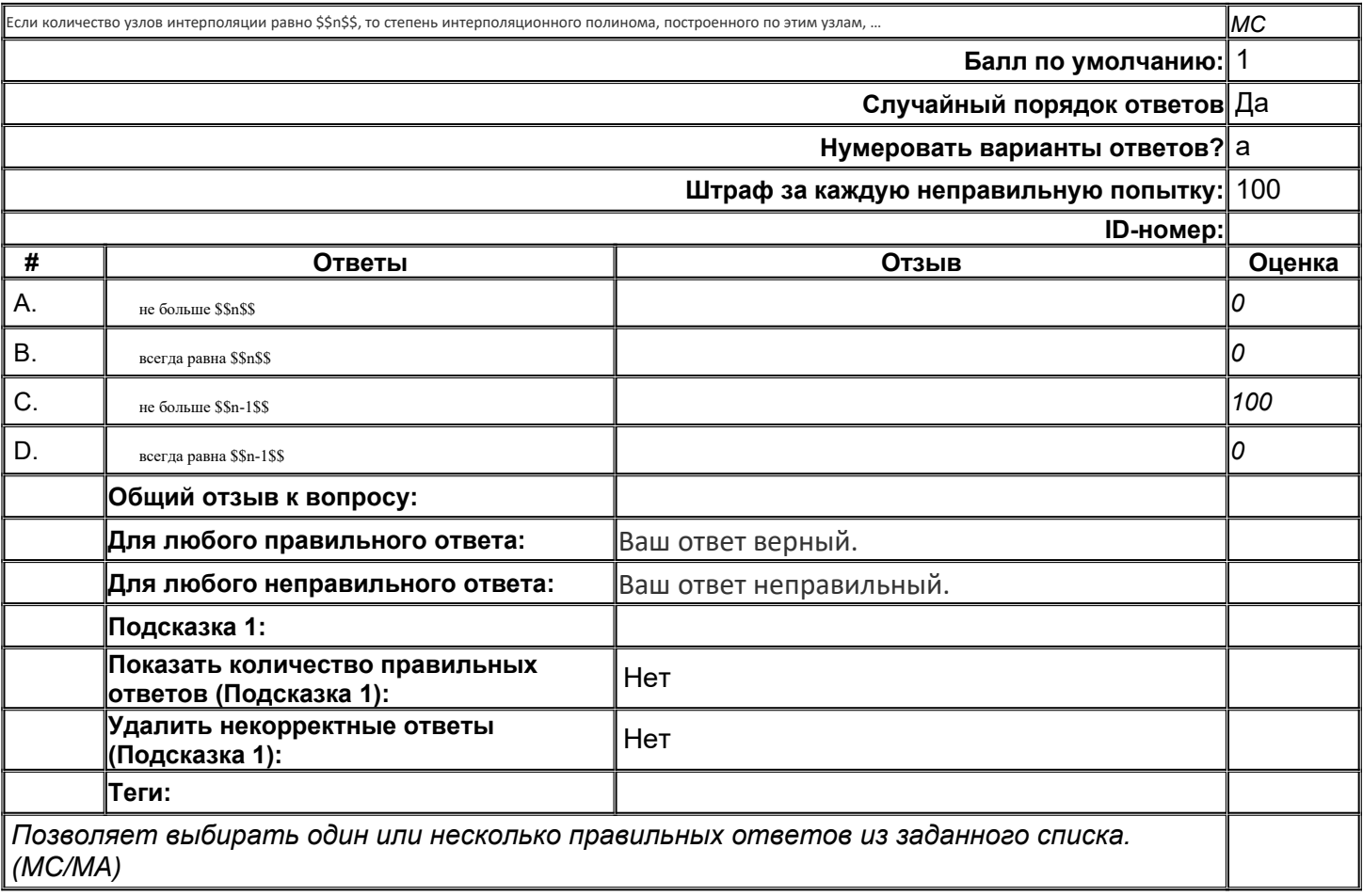

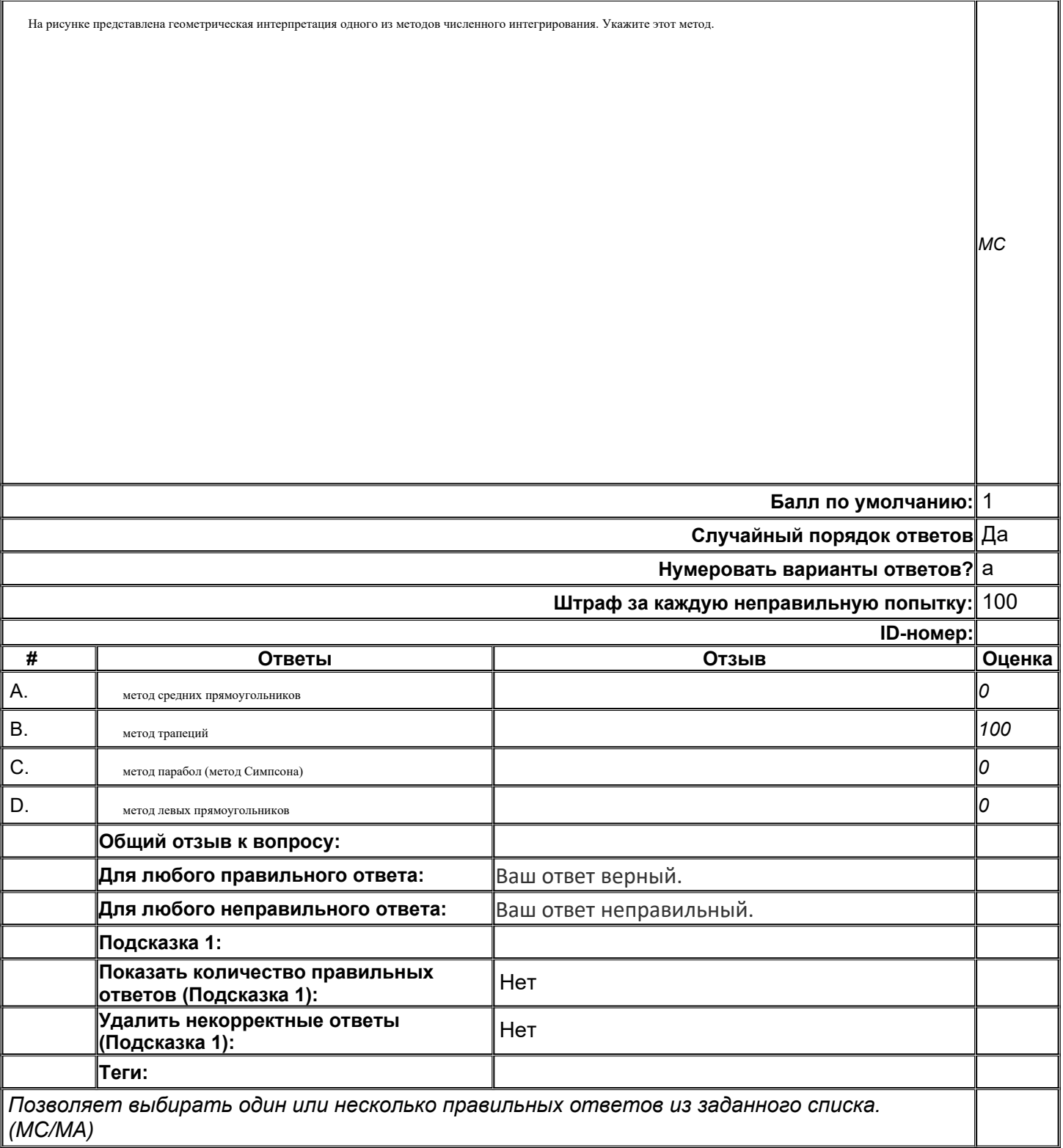

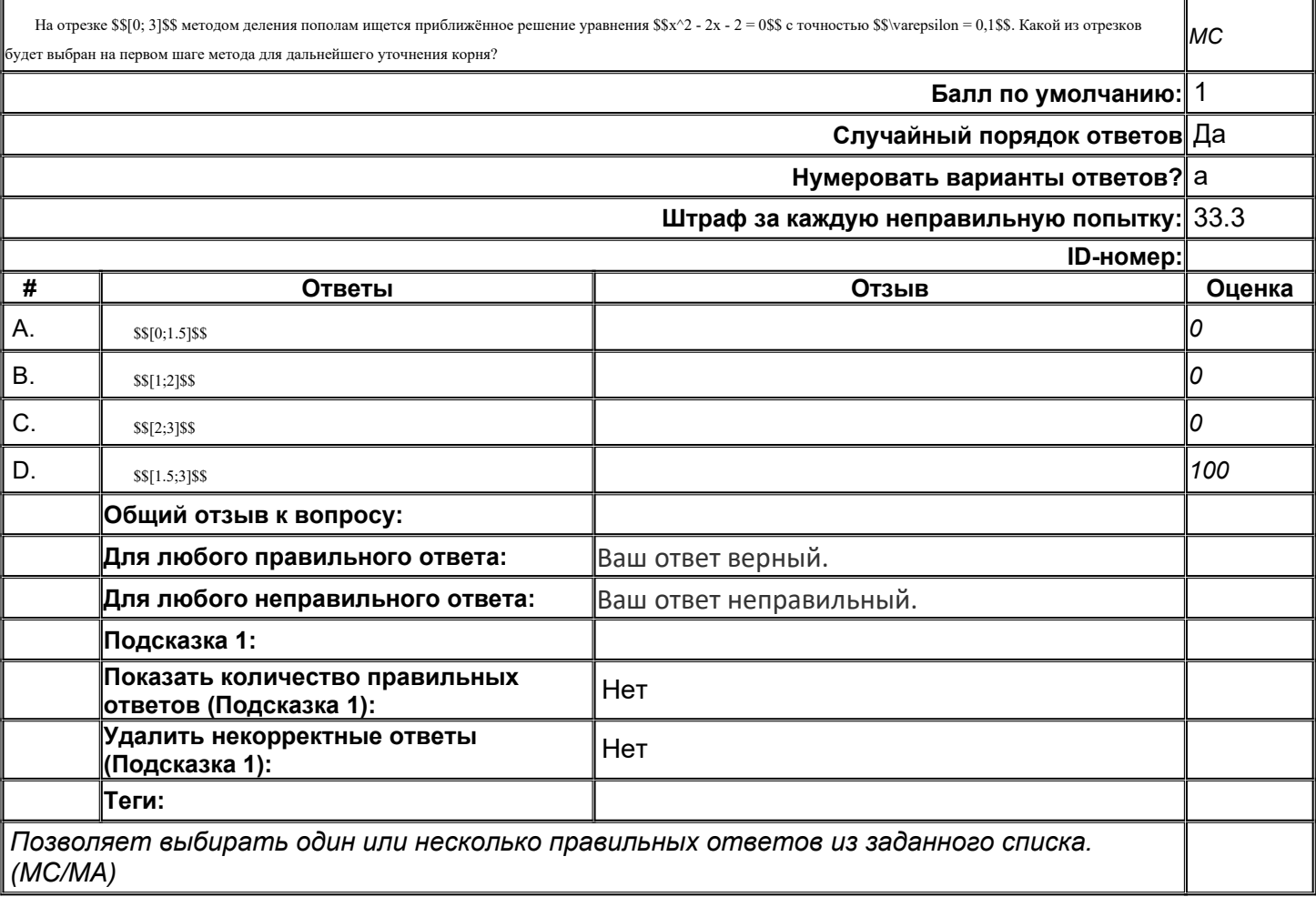

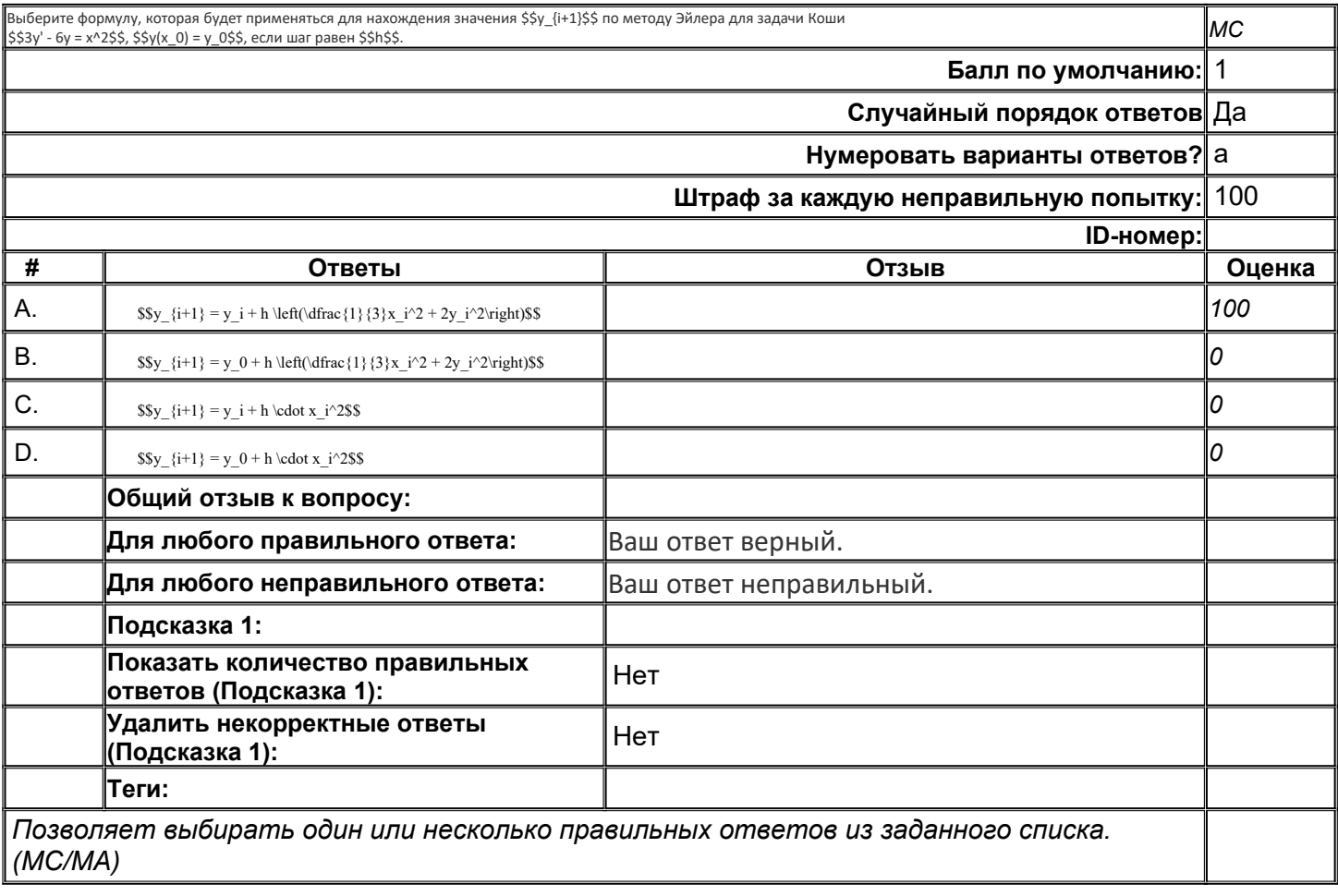

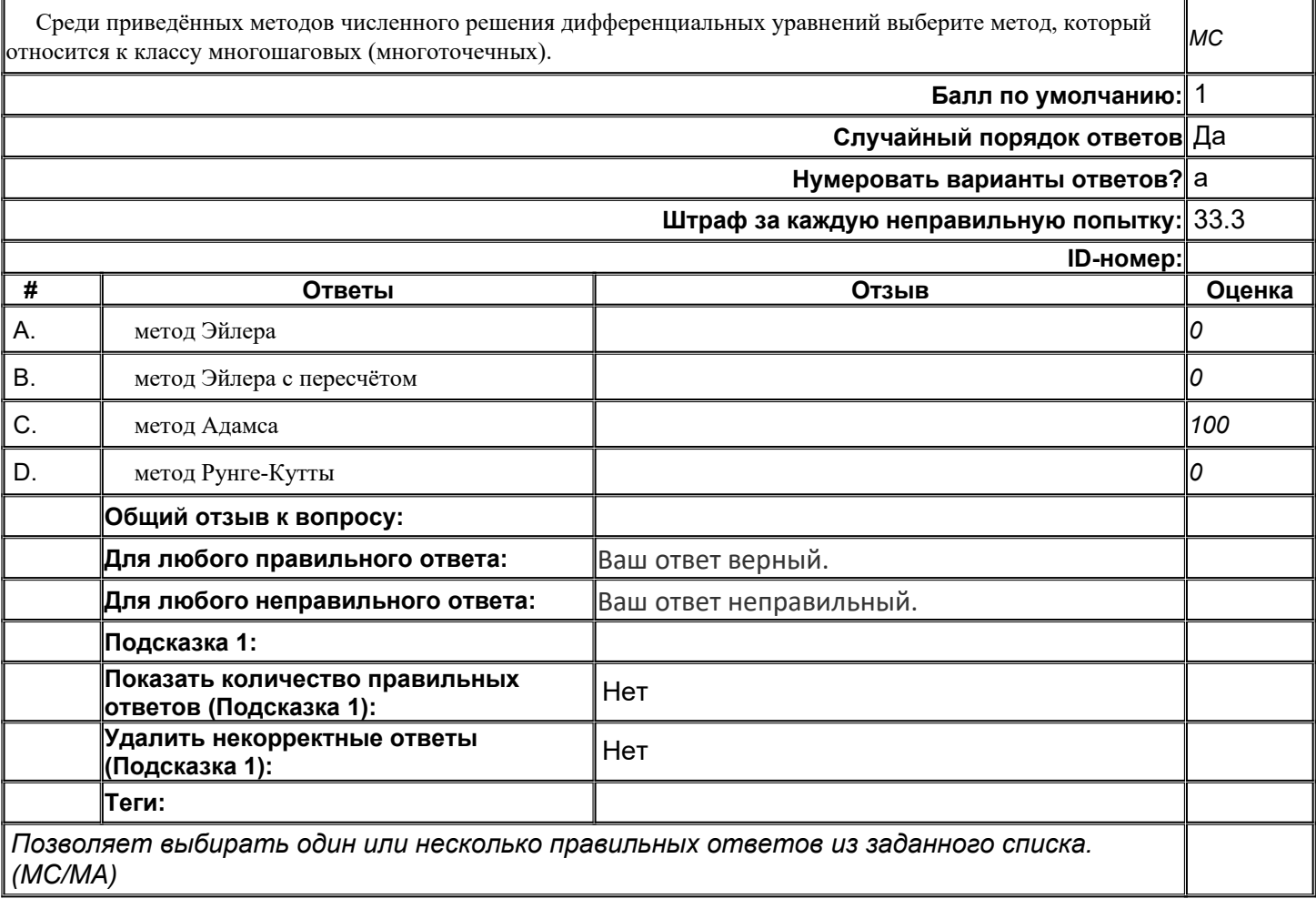

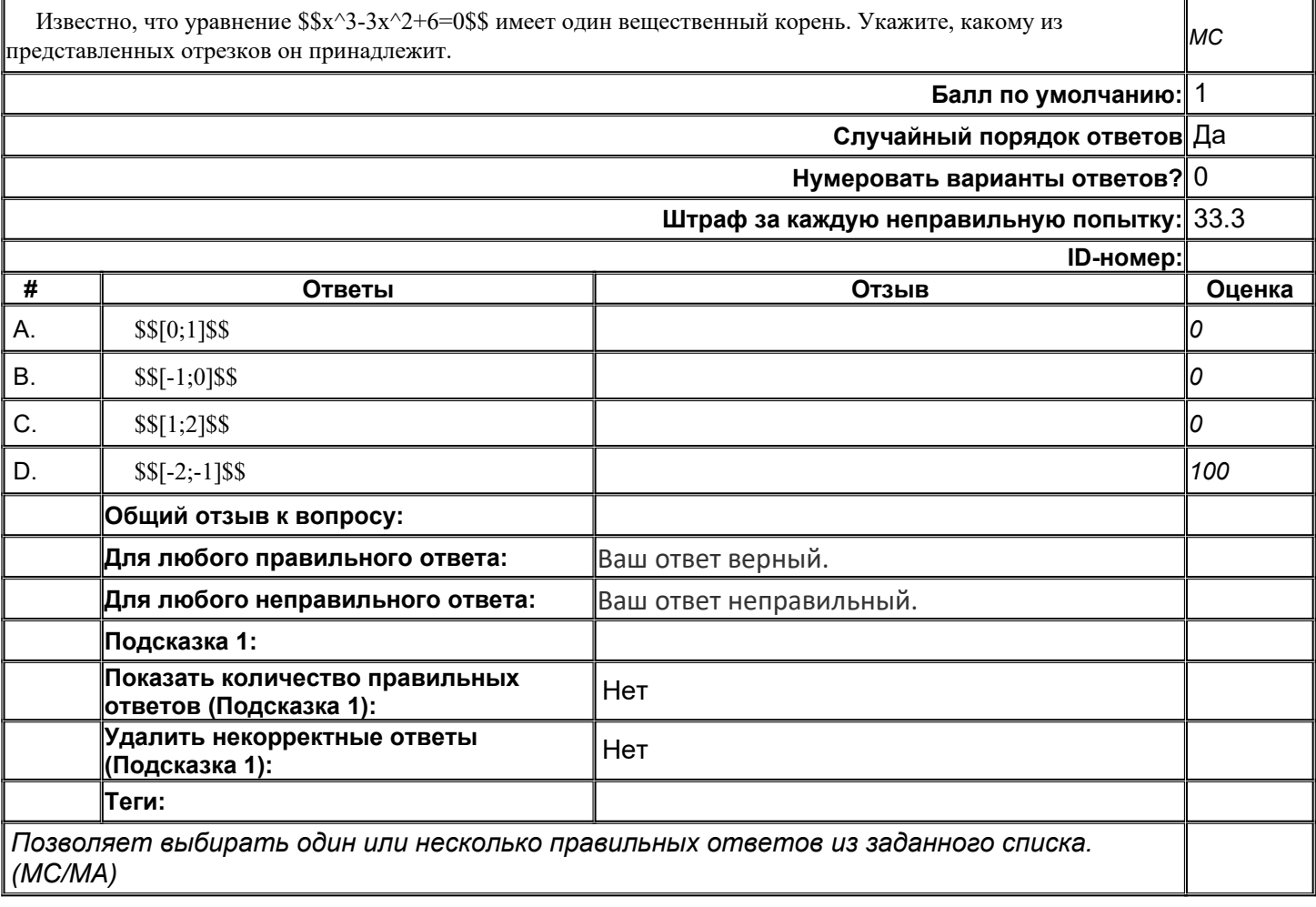

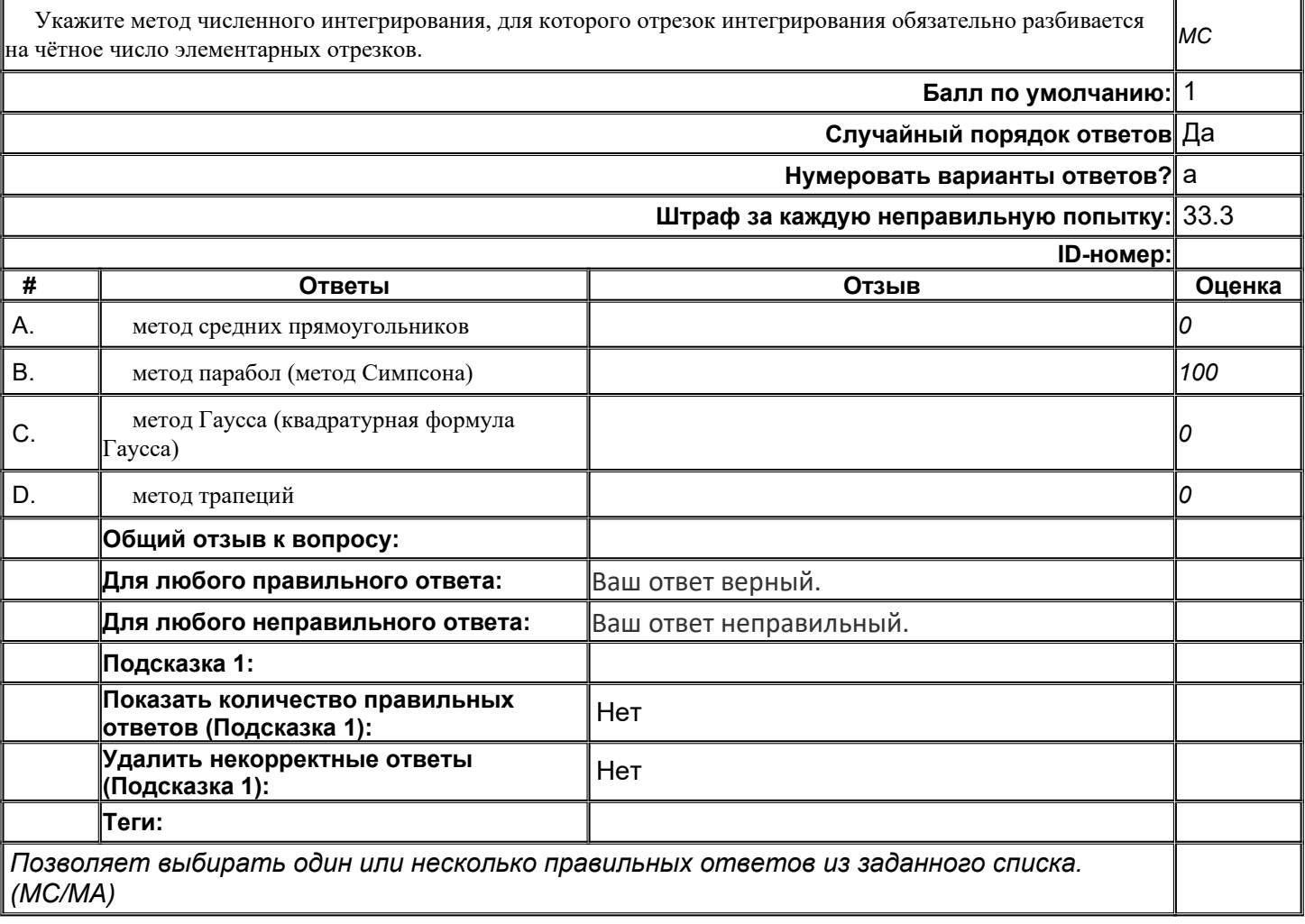

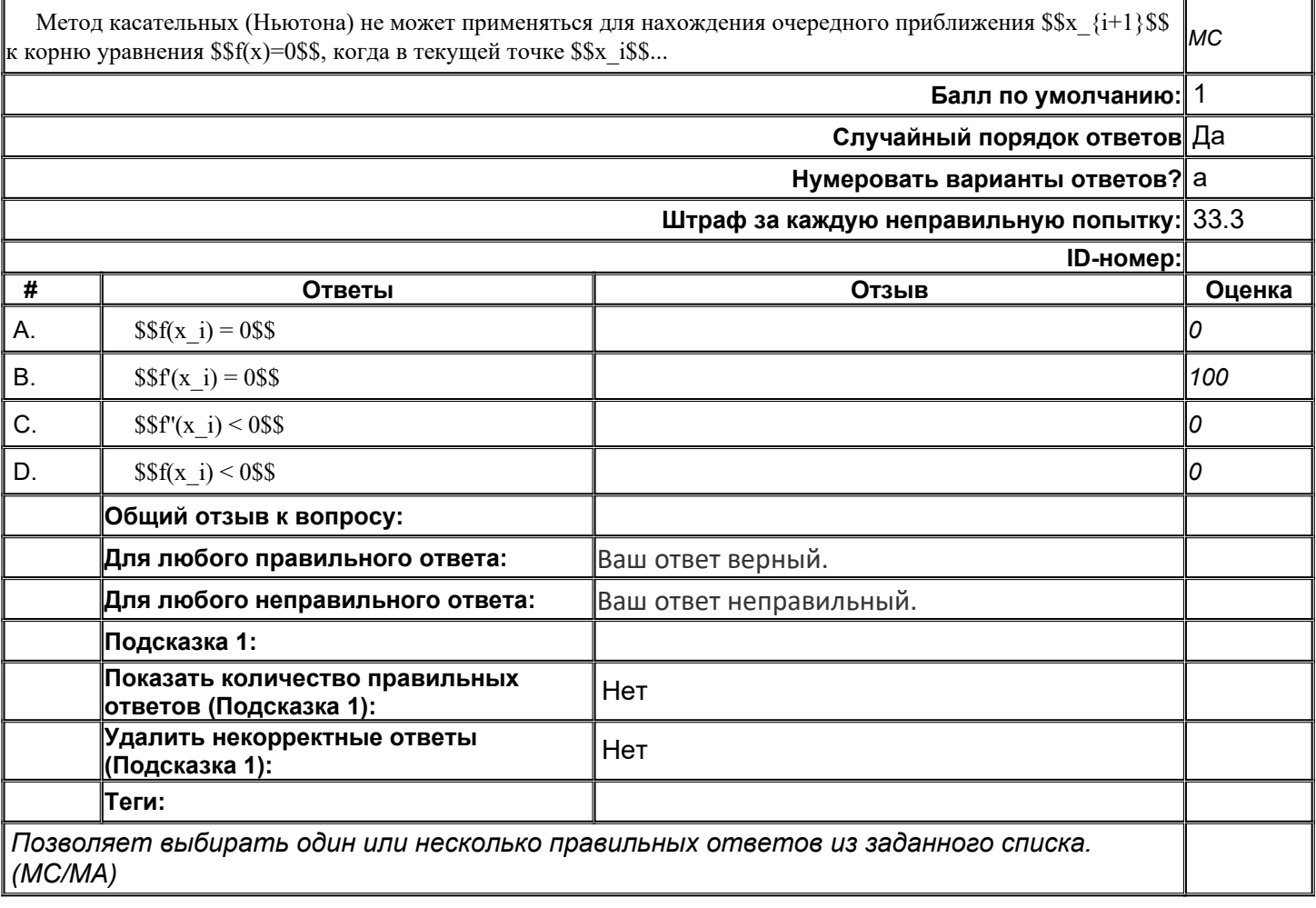

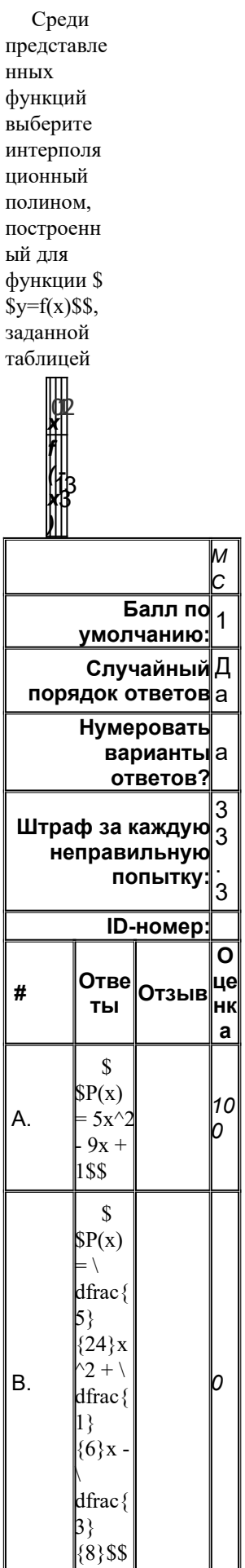

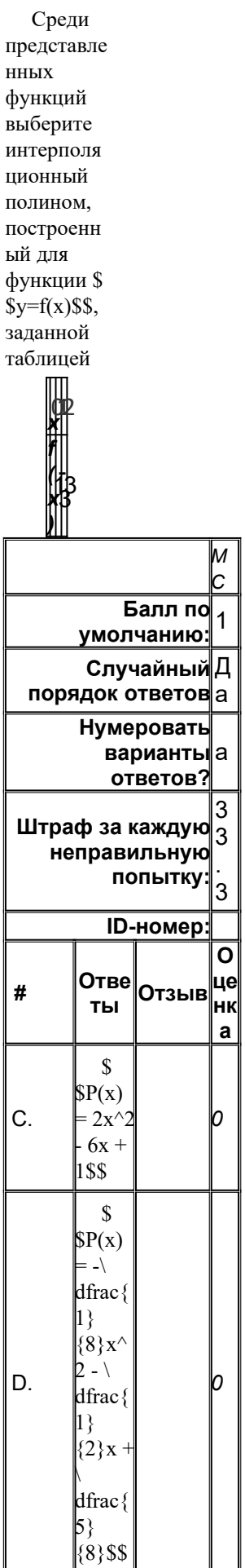

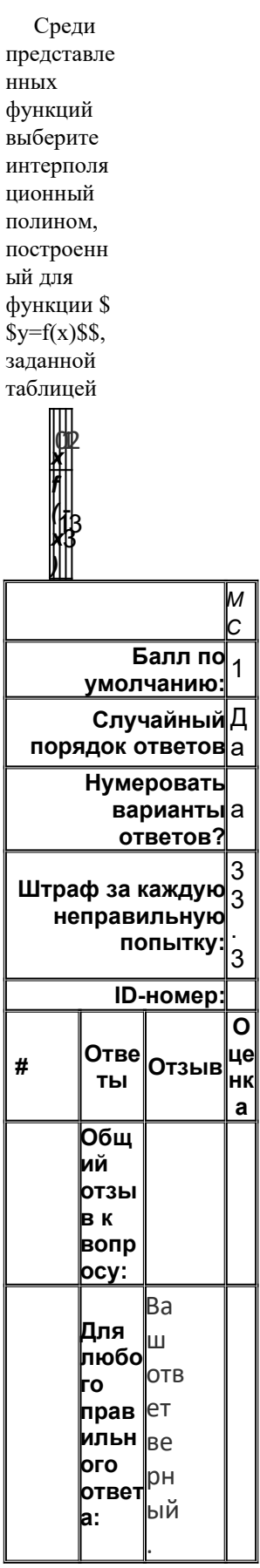

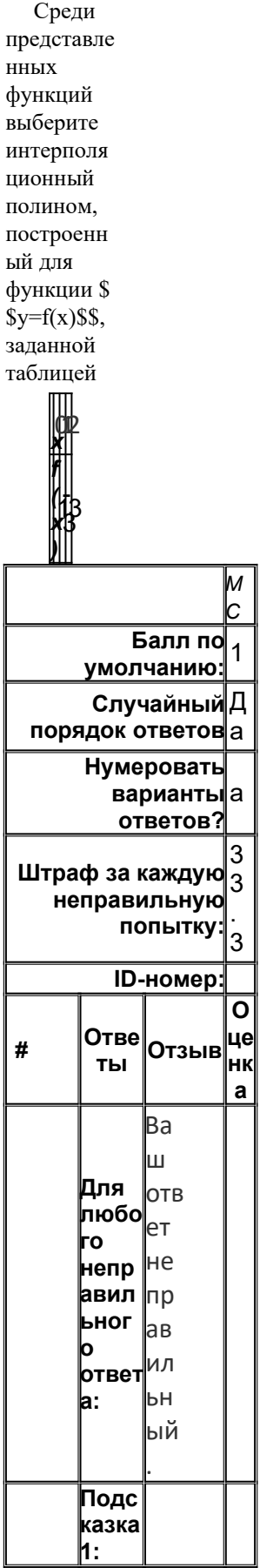

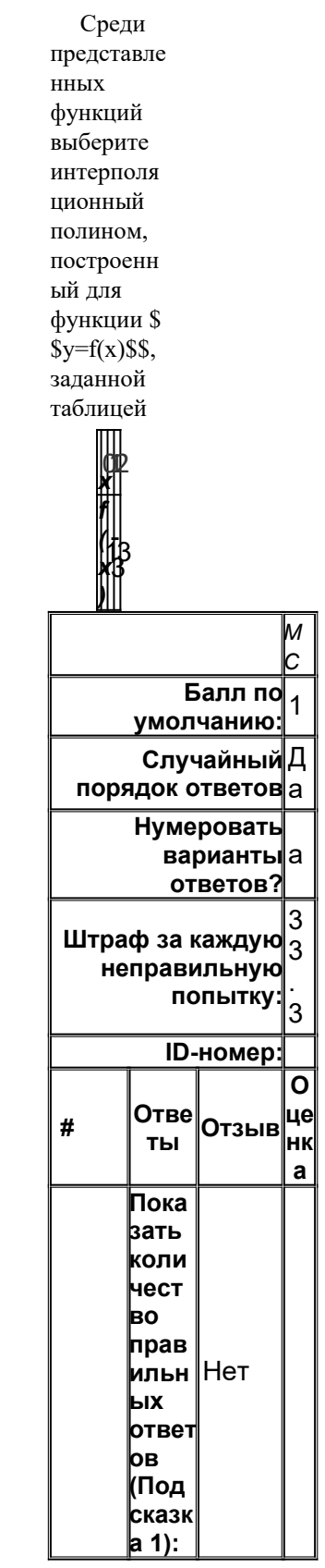

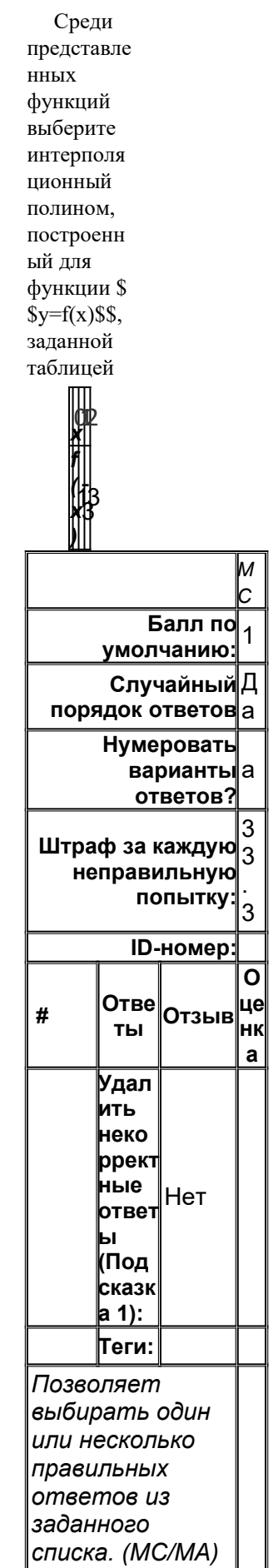

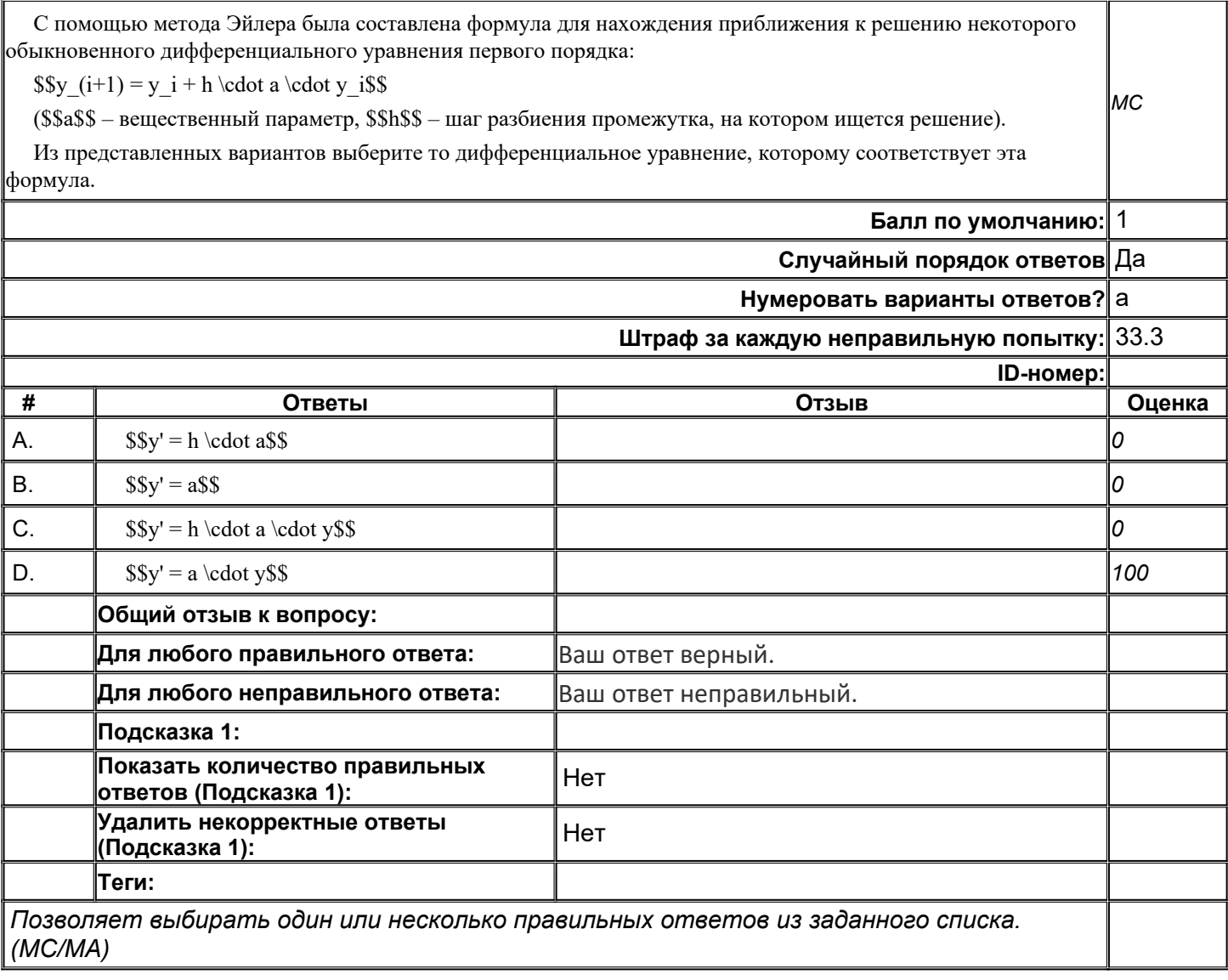

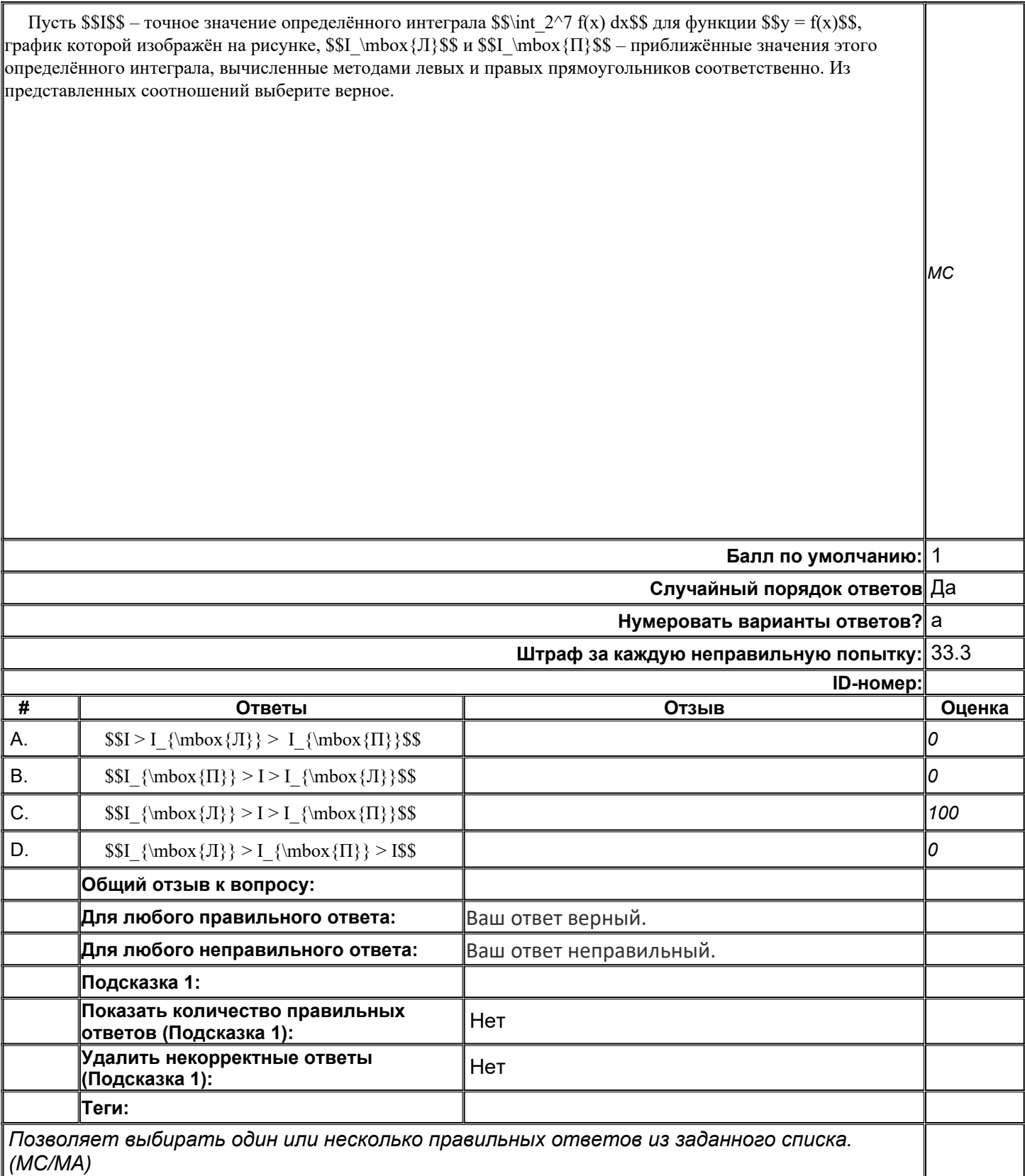

**top/По умолчанию для ФОС\_09.03.02 Информационные системы и технологии /ОПК-6/Методы вычислений/Методы вычислений\_задания с коротким ответом**

**МетВыч\_ИБ\_К\_001**

 $\Pi$ усть $SL(x)$ 

L.

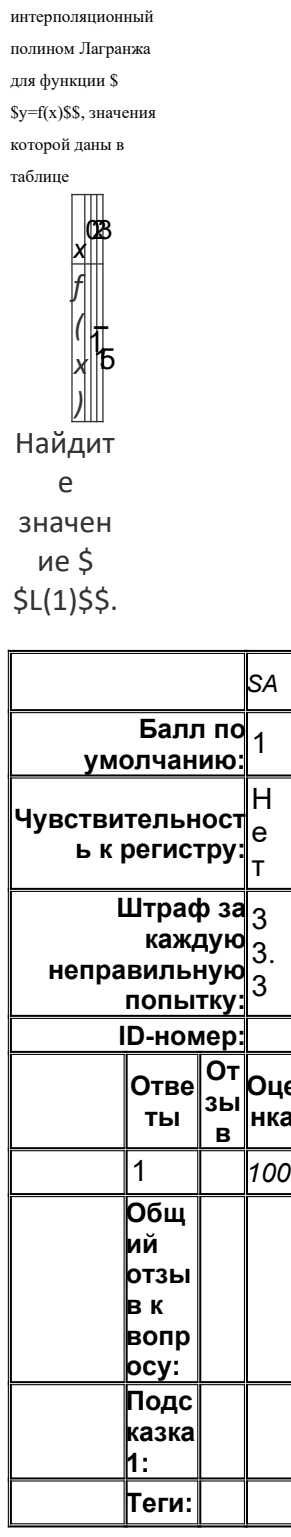

 $\Pi$ усть $SL(x)$ 

интерполяционный полином Лагранжа для функции \$  $y=f(x)$ \$\$, значения которой даны в

 $\overline{a}$ 

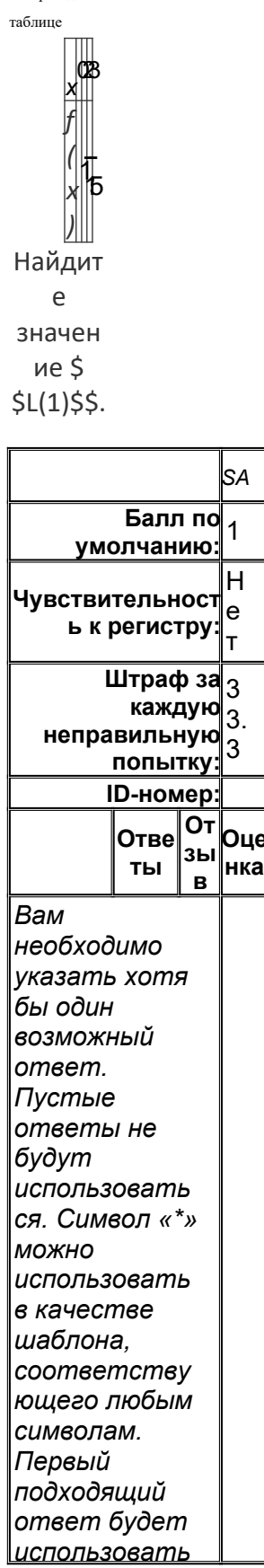

## МетВыч\_ИБ\_К\_002

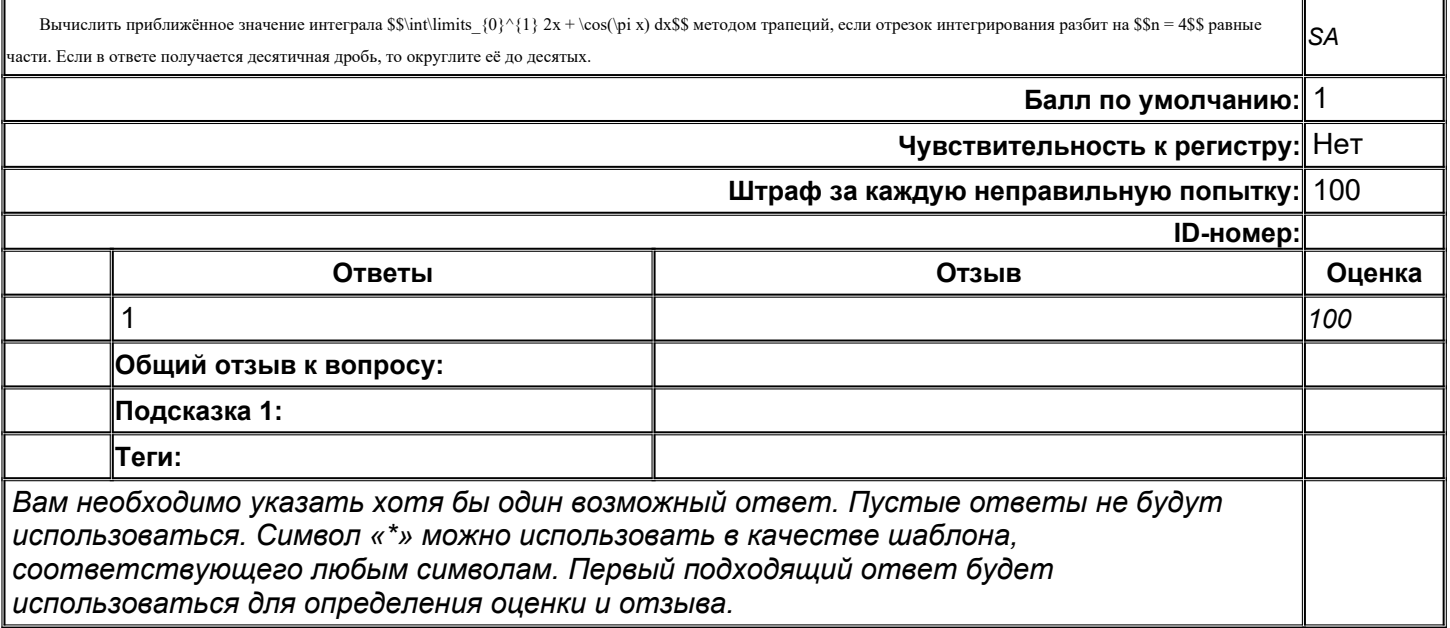

## top/По умолчанию для ФОС\_09.03.02 Информационные системы и технологии /ОПК-6/Методы вычислений/Методы вычислений\_задания с развёрнутым ответом

## МетВыч\_ФОС\_Р\_001

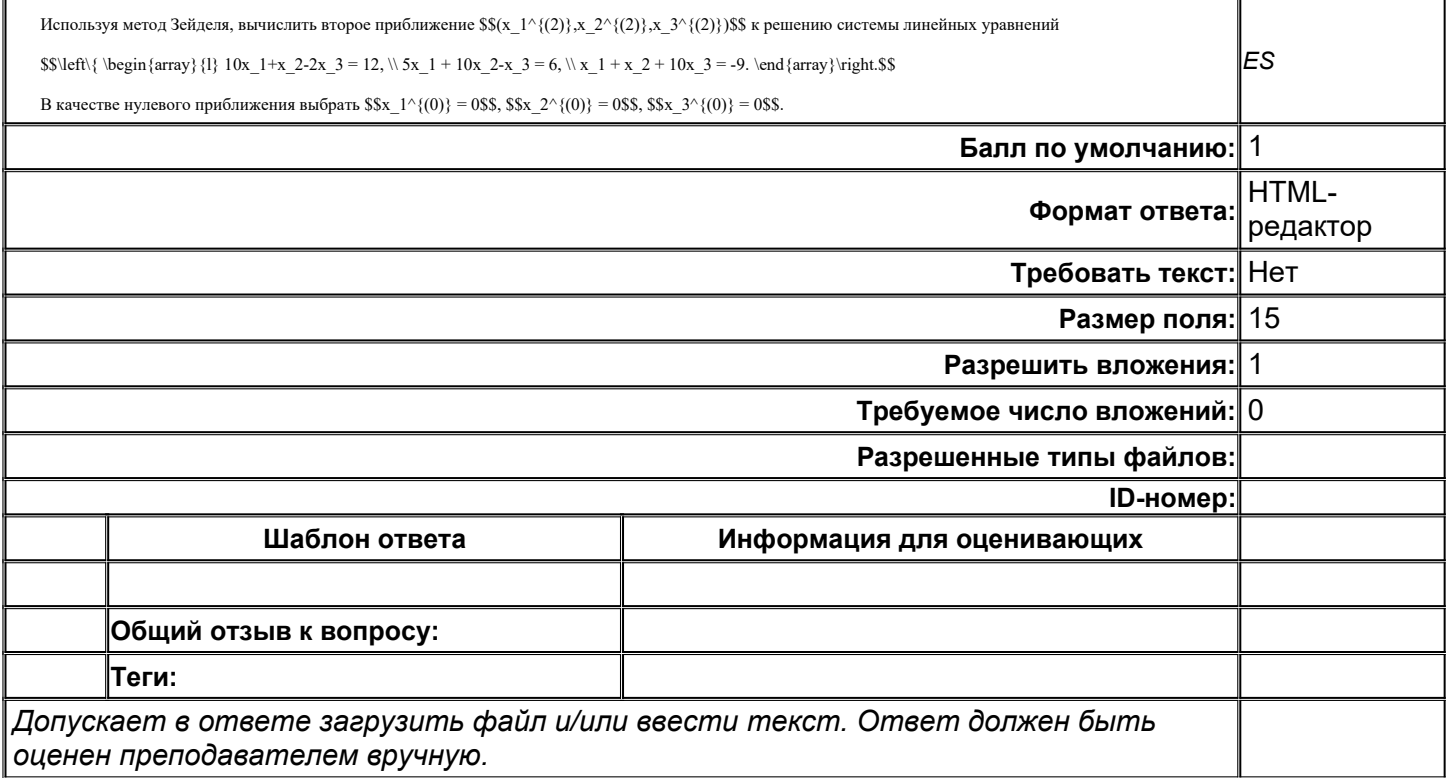

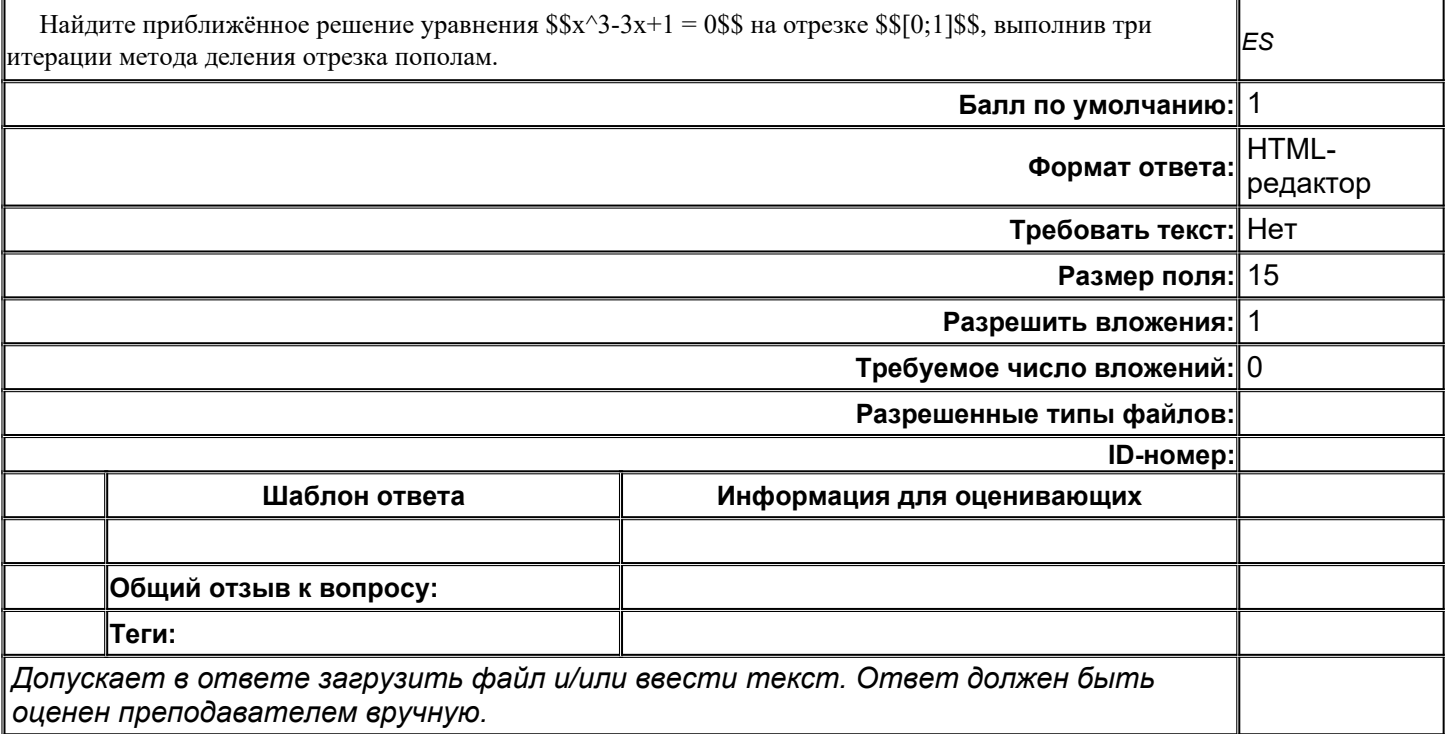

Критерии оценок:

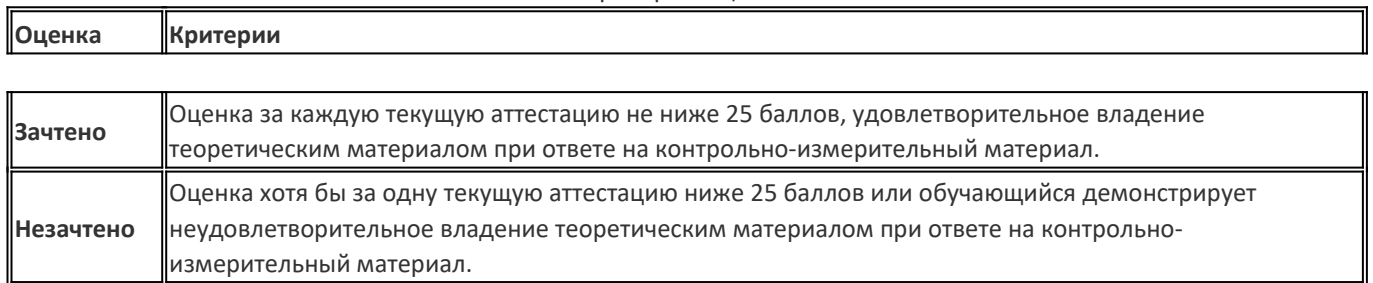